#### **МІНІСТЕРСТВО ОСВІТИ І НАУКИ УКРАЇНИ**

### **НАЦІОНАЛЬНИЙ ТЕХНІЧНИЙ УНІВЕРСИТЕТ УКРАЇНИ «КИЇВСЬКИЙ ПОЛІТЕХНІЧНИЙ ІНСТИТУТ ІМЕНІ ІГОРЯ СІКОРСЬКОГО»**

### **ФАКУЛЬТЕТ ЕЛЕКТРОЕНЕРГОТЕХНІКИ ТА АВТОМАТИКИ**

### **КАФЕДРА ТЕОРЕТИЧНОЇ ЕЛЕКТРОТЕХНІКИ**

**Затверджую** 31 серпня 2022 року Завідувач кафедри теоретичної електротехніки **•• М.Я. Островерхов** 

Ŧ

# **ПАСПОРТ**

### **НА КОМП'ЮТЕРНИЙ КЛАС**

№ 264-20

КИЇВ 2022

### **ЗАГАЛЬНІ ВІДОМОСТІ**

Комп'ютерний клас кафедри теоретичної електротехніки

Комп'ютерний клас призначений для проведення занять та консультацій зі студентами очної та заочної форм навчання

Факультет електроенерготехніки та автоматики

Кафедра теоретичної електротехніки

Приміщення № 264

Загальна площа приміщення (аудиторії): 52 кв. м.

Висота приміщення (аудиторії): 3 м

Кількість посадочних місць: 20

Кількість вікон: 3

Кількість дверей: 1

Засоби пожежогасіння: вогнегасник ВВК-2.

#### **Відповідальний за лабораторію:**

Старший викладач **Гаран Ярослав Олександрович.**

### **Викладачі, які проводять лабораторні роботи:**

Професор Островерхов Микола Якович Професор Щерба Максим Анатолійович Доцент Троценко Євгеній Олександрович Доцент Перетятко Юлія Вікторівна Старший викладач Гаран Ярослав Олександрович

# **ЗАГАЛЬНИЙ ВИГЛЯД КОМП'ЮТЕРНОГО КЛАСУ КАФЕДРИ ТЕОРЕТИЧНОЇ ЕЛЕКТРОТЕХНІКИ № 264**

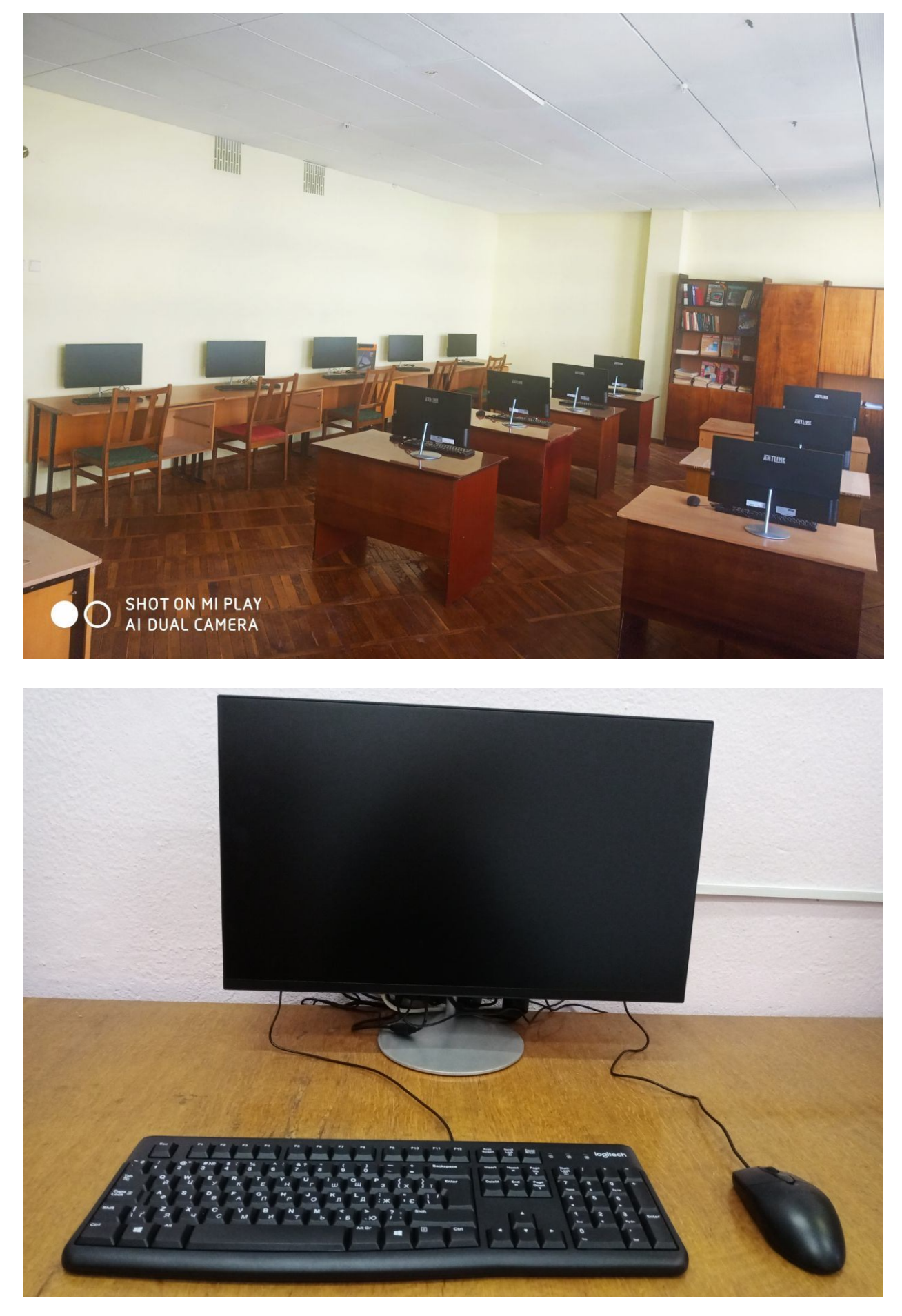

# **ПЕРЕЛІК НАВЧАЛЬНИХ ДИСЦИПЛІН, З ЯКИХ ПРОВОДЯТЬ ЛАБОРАТОРНІ РОБОТИ У КОМП'ЮТЕРНОМУ КЛАСІ КАФЕДРИ ТЕОРЕТИЧНОЇ ЕЛЕКТРОТЕХНІКИ № 264**

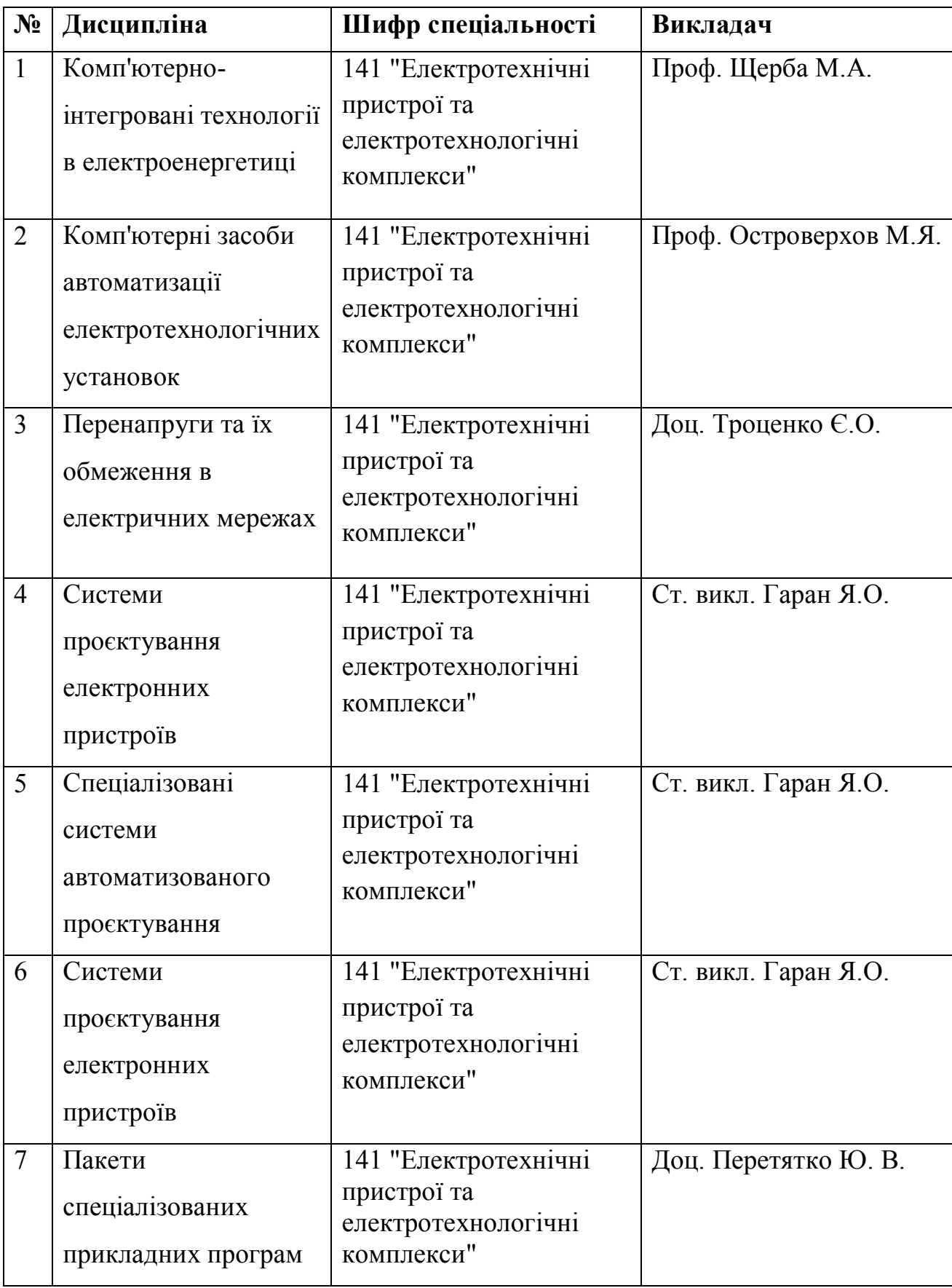

## **ЛАБОРАТОРНІ РОБОТИ, ЯКІ ВИКОНУЮТЬСЯ У КОМП'ЮТЕРНОМУ КЛАСІ КАФЕДРИ ТЕОРЕТИЧНОЇ ЕЛЕКТРОТЕХНІКИ № 264**

«КОМП'ЮТЕРНІ ЗАСОБИ АВТОМАТИЗАЦІЇ ЕЛЕКТРОТЕХНОЛОГІЧНИХ УСТАНОВОК»

- 1. Створення проекту системи автоматизації в SCADA Trace Mode
- 2. Запуск та налагодження проекту системи автоматизації з функцією керування в SCADA Trace Mode
- 3. Програмування логічних функцій в SCADA Trace Mode
- 4. Створення проекту одноконтурної системи автоматичного регулювання в SCADA Trace Mode
- 5. Запуск та налагодження проекту одноконтурної автоматичного регулювання в SCADA Trace Mode
- 6. Створення статичних та динамічних зображень в SCADA Trace Mode
- 7. Програмування на мовах Texno ST та Texno FBD в SCADA Trace Mode
- 8. Програмування на мовах Texno IL та Texno SFC в SCADA Trace Mode
- 9. Створення звіту тривог та СПАД архіву в SCADA Trace Mode

#### «КОМП'ЮТЕРНО-ІНТЕГРОВАНІ ТЕХНОЛОГІЇ В ЕЛЕКТРОЕНЕРГЕТИЦІ»

- 1. Моделювання електричного опору металевого дроту
- 2. Моделювання ємності конденсатора
- 3. Моделювання магнітного поля котушки Гельмгольца
- 4. Моделювання самоіндукції та взаємоіндукції одиночних провідників
- 5. Моделювання самоіндукції та взаємоіндукції провідника та спіральної котушки
- 6. Моделювання металевої сфери в магнітному низькочастотному полі
- 7. Моделювання трансформатору з феромагнітним осердям
- 8. Моделювання індукційного нагріву мідного циліндра
- 9. Моделювання силового кабелю

#### «ПЕРЕНАПРУГИ ТА ЇХ ОБМЕЖЕННЯ В ЕЛЕКТРИЧНИХ МЕРЕЖАХ»

- 1. Однофазне замикання на землю в мережі з ізольованою нейтраллю
- 2. Однофазне замикання на землю в мережі з дугогасним реактором
- 3. Однофазне замикання на землю в мережі з глухозаземленою нейтраллю
- 4. Обрив фази з заземленням провода в мережі з ізольованою нейтраллю
- 5. Обрив фази з заземленням провода в мережі з дугогасним реактором
- 6. Обрив фази з заземленням провода в мережі з глухозаземленою нейтраллю
- 7. Відмова вимикача в одній з фаз в мережі з ізольованою нейтраллю
- 8. Відмова вимикача в одній з фаз в мережі з дугогасним реактором
- 9. Відмова вимикача в одній з фаз в мережі з глухозаземленою нейтраллю

### «СИСТЕМИ ПРОЄКТУВАННЯ ЕЛЕКТРОННИХ ПРИСТРОЇВ», «СПЕЦІАЛІЗОВАНІ СИСТЕМИ АВТОМАТИЗОВАНОГО ПРОЄКТУВАННЯ», **«**СИСТЕМИ ПРОЄКТУВАННЯ ЕЛЕКТРОННИХ ПРИСТРОЇВ**»**

- 1. Графічний інтерфейс програмного пакету FreeCAD (версія 0.19) (використовується програмний пакет FreeCAD, що розповсюджується за вільною ліцензією).
- 2. Основи робочого простору TechDraw пакету FreeCAD (версія 0.19) (використовується програмний пакет FreeCAD, що розповсюджується за вільною ліцензією).
- 3. Основи робочого простору Draft пакету FreeCAD (версія 0.19) (використовується програмний пакет FreeCAD, що розповсюджується за вільною ліцензією).
- 4. Основи робочого простору Sketcher пакету FreeCAD (версія 0.19) (використовується програмний пакет FreeCAD, що розповсюджується за вільною ліцензією).
- 5. Основи робочого простору Part Design пакету FreeCAD (версія 0.19) (використовується програмний пакет FreeCAD, що розповсюджується за вільною ліцензією).
- 6. Основи робочого простору FEM пакету FreeCAD (використовується програмний пакет FreeCAD, що розповсюджується за вільною ліцензією).
- 7. Графічний інтерфейс програмного пакету FEMM. Математична модель циліндричного конденсатора (використовується програмний пакет FEMM, що розповсюджується за вільною ліцензією).
- 8. Параметричне моделювання циліндричного конденсатора в програмному пакеті FEMM за допомогою скриптової мови Lua (використовується програмний пакет FEMM, що розповсюджується за вільною ліцензією).
- 9. Основи роботи в програмному пакеті QUCS (використовується програмний пакет QUCS, що розповсюджується за вільною ліцензією.

#### «ПАКЕТИ СПЕЦІАЛІЗОВАНИХ ПРИКЛАДНИХ ПРОГРАМ»

- 1. Основні кроки для побудови фізичної моделі
- 2. Дослідження усталених процесів в однофазних колах постійного та змінного струмів
- 3. Дослідження усталених процесів у трифазних електричних колах
- 4. Дослідження ємнісних накопичувачів енергії
- 5. Дослідження роботи трифазної мережі при різних режимах роботи
- 6. Дослідження однофазних випрямлячів та згладжувальних фільтрів
- 7. Дослідження трифазних випрямлячів та згладжувальних фільтрів

## **ПЛАН РОЗТАШУВАННЯ ОБЛАДНАННЯ У КОМП'ЮТЕРНОМУ КЛАСІ КАФЕДРИ ТЕОРЕТИЧНОЇ ЕЛЕКТРОТЕХНІКИ № 264**

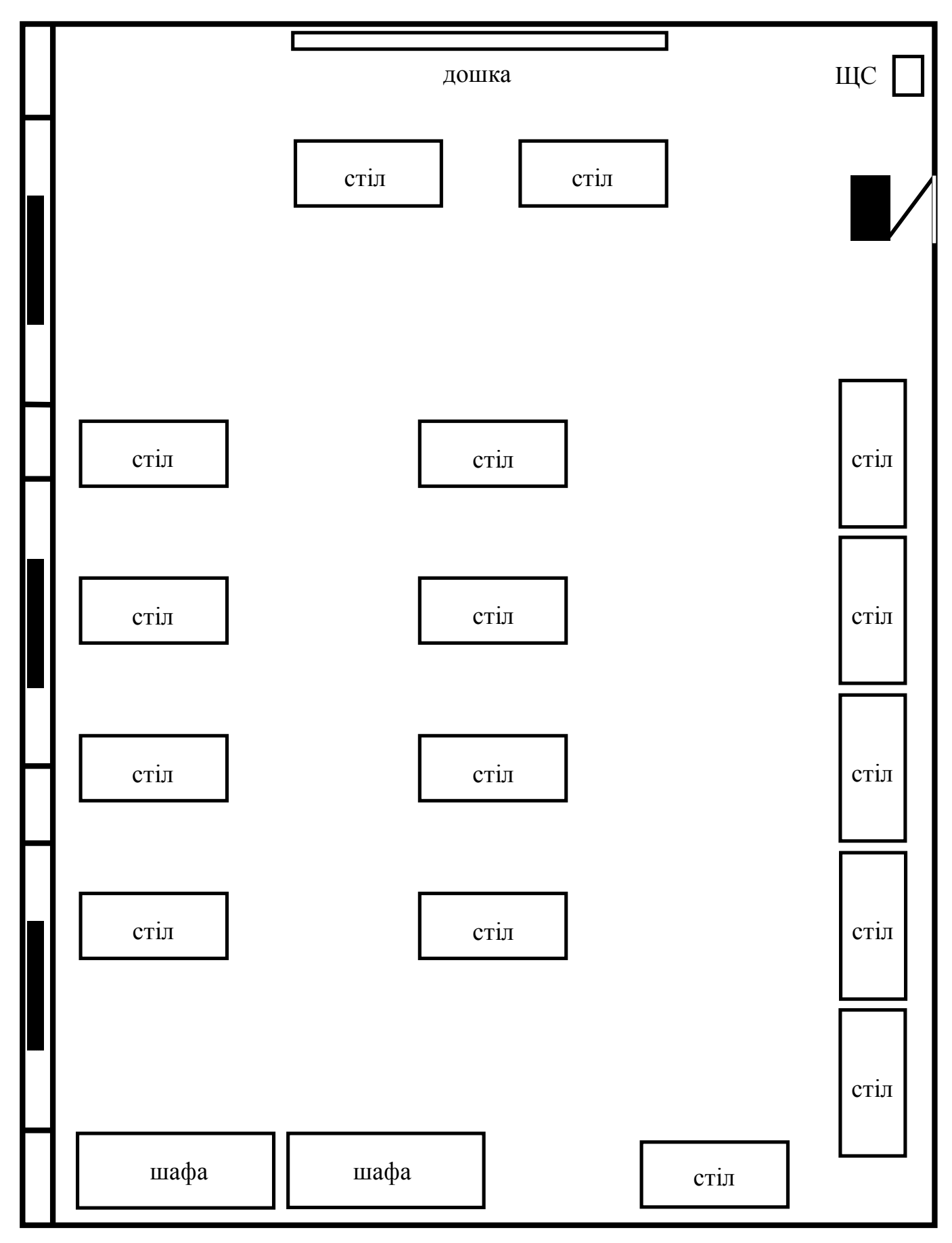

# **ПЕРЕЛІК ОБЛАДНАННЯ У КОМП'ЮТЕРНОМУ КЛАСІ КАФЕДРИ ТЕОРЕТИЧНОЇ ЕЛЕКТРОТЕХНІКИ № 264**

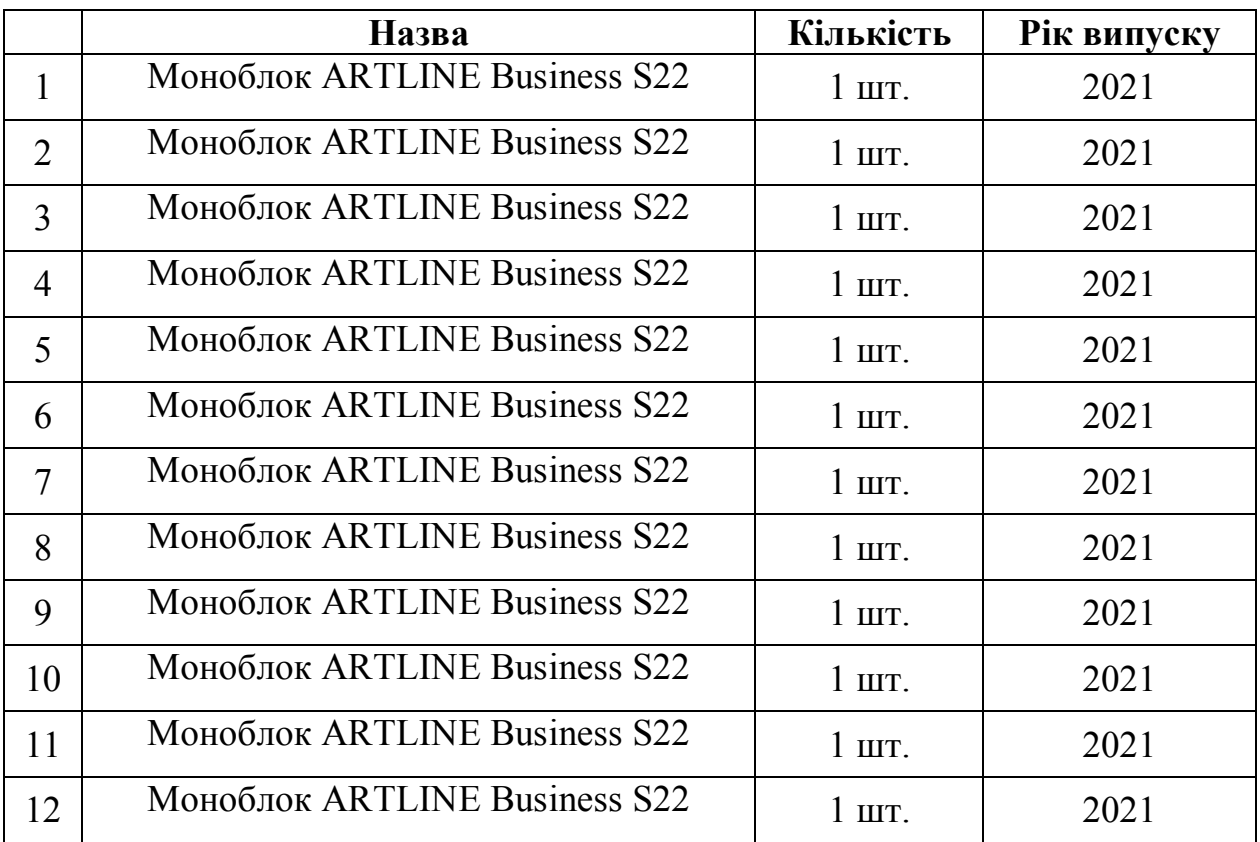

## **ЛАБОРАТОРНІ МЕБЛІ У КОМП'ЮТЕРНОМУ КЛАСІ КАФЕДРИ ТЕОРЕТИЧНОЇ ЕЛЕКТРОТЕХНІКИ № 264**

Аудиторні столи – 15 шт. Стільці – 20 шт. Шафа – 2 шт. Дошка – 1 шт.

#### **ПРАВИЛА**

#### **виконання робіт в навчальній лабораторії № 264 .**

- 1. Правила є обов'язковими для завідуючого лабораторіями, працівників учбово-допоміжного складу, викладачів та студентів.
- 2. Усі навчальні роботи проводяться при наявності дозволу викладачів, які проводять лабораторну роботу, після ознайомлення студентів з технікою безпеки та необхідністю дотримання певних правил поведінки в лабораторії.
- 3. Відповідальність за технічний стан лабораторії несе провідний інженер Реуцький К.М.
- 4. Відповідальним викладачем за користування лабораторії № 264 є старший викладач Гаран Я.О.
- 5. До робіт в приміщенні лабораторії допускаються студенти, ознайомлені з даними правилами та електро та протипожежною технікою безпеки.
- 6. Викладач, що веде заняття, чи призначає іншу роботу в приміщенні лабораторії повинний:
- провести інструктаж з безпечного проведення робіт, контролювати роботу студентів під час проведення занять,
- забезпечити оформлення допуску студентів до роботи записами у відповідних контрольних журналах,
- приймати лабораторію на початку заняття і здавати відповідальним після їхнього закінчення.
- 7. Допуск студентів до індивідуальних робіт здійснюється тільки відповідальними за лабораторію, при цьому робиться запис в журнал обліку робіт з вказівкою часу початку та закінчення робіт.
- 8. Присутність студентів, що не беруть участь у лабораторних роботах забороняється.
- 9. Відповідальні за проведення робіт мають право припиняти роботу і видаляти з робочого місця студентів, що порушують дисципліну чи правила користування приладами чи іншим оснащенням.
- 10. Приміщення лабораторії відноситься до категорії Д (приміщення без підвищеної небезпеки), у ньому не присутні ні один з небезпечних ознак (велика запиленість, підвищена вологість, наявності біо- та хімічноактивних середовищ і т.п.). Для гасіння пожежі електрообладнання у лабораторії встановлено вогнегасник типу ВВК-2.
- 11. Завідувач лабораторією відповідає за повну справність лабораторного оснащення та забезпечує систематичний ( не менше одного разу на шість місяців) профілактичний огляд.

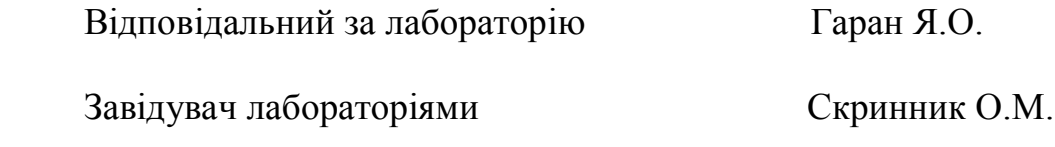